# Package 'plumbr'

October 14, 2022

<span id="page-0-0"></span>Version 0.6.10

Title Mutable and Dynamic Data Models

Author Michael Lawrence, Hadley Wickham

**Depends**  $R (= 2.10.0)$ 

**Imports** utils, methods, objectSignals  $(>= 0.10.2)$ 

Suggests plyr, testthat, MASS

URL <https://github.com/ggobi/plumbr/wiki>

Maintainer Michael Lawrence <michafla@gene.com>

Description The base R data.frame, like any vector, is copied upon modification. This behavior is at odds with that of GUIs and interactive graphics. To rectify this, plumbr provides a mutable, dynamic tabular data model. Models may be chained together to form the complex plumbing necessary for sophisticated graphical interfaces. Also included is a general framework for linking datasets; an typical use case would be a linked brush.

License GPL  $(>= 2)$ 

Collate 'accessors.r' 'bindings.r' 'coercion.r' 'constructor.r' 'dimensions.r' 'events.r' 'linking.r' 'mutalist.R' 'names.r' 'print.r' 'proxy-filter.r' 'selection.r' 'utils.r' 's4.r' 'import.r' 'globals.r'

NeedsCompilation no

Repository CRAN

Date/Publication 2022-05-06 18:30:02 UTC

# R topics documented:

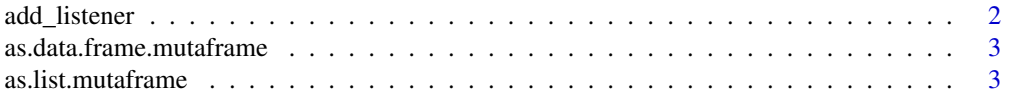

<span id="page-1-0"></span>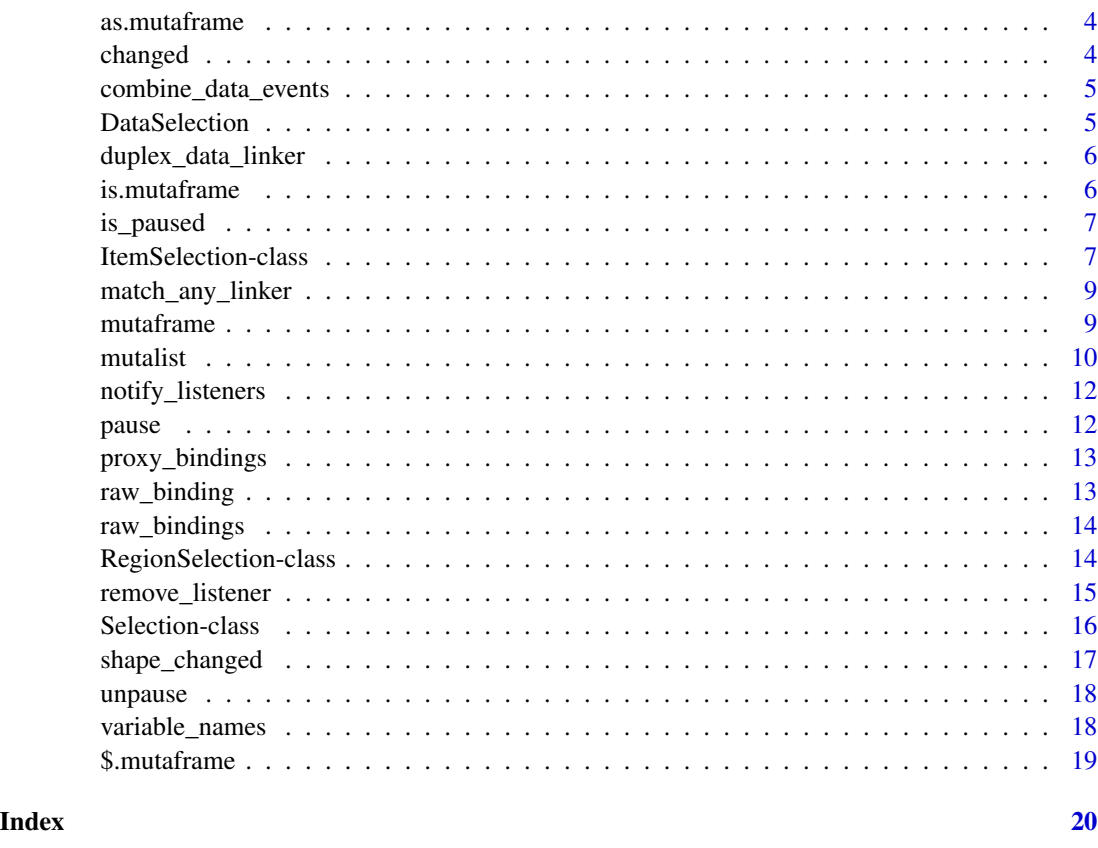

<span id="page-1-1"></span>add\_listener *Plumbr events*

# Description

Plumbr data structures send only single event for data changes: data\_changed. This has a two arguments, i and j. Either both are NULL, indicating a change in the shape of the underlying data, or they give the the locations of changed data values.

#### Usage

```
add_listener(mf, callback)
```
# Arguments

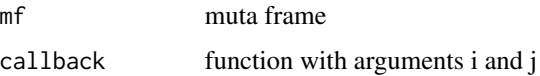

<span id="page-2-0"></span>as.data.frame.mutaframe

*Coercion to data.frame*

# Description

Coerces a mutaframe to a data.frame

#### Usage

```
## S3 method for class 'mutaframe'
as.data.frame(x, row.name =rownames(x), optional = FALSE, ...)
```
#### Arguments

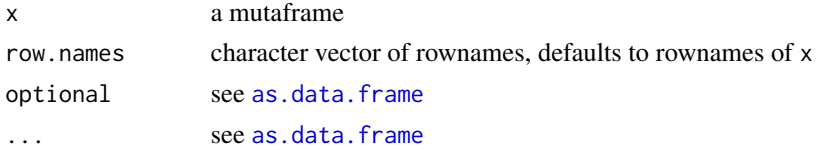

# Value

a data.frame

as.list.mutaframe *Coercion to list*

#### Description

Coerces a mutaframe to a list

#### Usage

## S3 method for class 'mutaframe' as.list $(x, \ldots)$ 

# Arguments

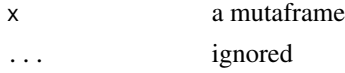

#### Value

a list, with one element for each mutaframe column

<span id="page-3-0"></span>

#### Description

Coerce an object to a mutaframe. Supported types include data.frame, or anything coercible to one.

#### Usage

```
as.mutaframe(x, ...)
## S3 method for class 'mutaframe'
as.mutaframe(x, ...)
 ## S3 method for class 'data.frame'
as.mutaframe(x, ...)
 ## Default S3 method:
```
as.mutaframe(x, ...)

#### Arguments

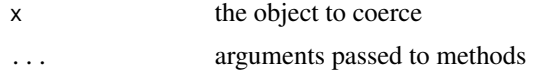

#### Value

a mutaframe

changed *Get the 'changed' signal*

### Description

Get the 'changed' signal

#### Usage

changed(mf)

#### Arguments

mf a mutaframe

<span id="page-4-0"></span>combine\_data\_events *Combine list of events into single event.*

#### Description

If any event is a shape\_changed event, return it. Otherwise, take the unique elements of the union of all element changes.

#### Usage

```
combine_data_events(events)
```
#### Arguments

events a list of event parameters

# Value

a unified event

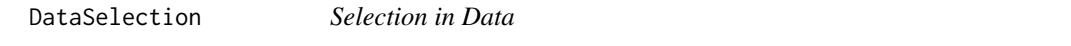

#### Description

Implement a selection model against a dataset/pipeline

# Usage

```
DataSelection(data, column = 1L)
```
#### Arguments

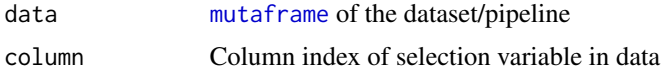

#### Value

An [ItemSelection](#page-6-1) reflecting the selection in the data

#### Author(s)

Michael Lawrence

<span id="page-5-1"></span><span id="page-5-0"></span>duplex\_data\_linker *Duplex linking*

#### Description

A utility for creating linking functions that operate in both directions (full duplex).

#### Usage

```
duplex_data_linker(delegate, from_data, to_data =
from_data)
```
# Arguments

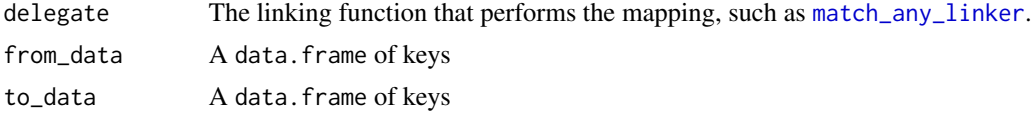

#### Details

The generated linker function takes two arguments: from\_selection and new\_selection. If new\_selection is specified, new\_selection is mapped from to\_data to from\_data. Otherwise, from\_selection is mapped from from\_data to to\_data.

# Value

A two-way linking function as described in the details.

#### Author(s)

Michael Lawrence

is.mutaframe *Test for mutaframes*

#### Description

Tests whether an object is a mutaframe

#### Usage

is.mutaframe(x)

#### Arguments

x an object to check

#### <span id="page-6-0"></span>is\_paused 7 7

#### Value

TRUE if x is an instance of a class that inherits from mutaframe; otherwise, FALSE

is\_paused *Is a mutaframe currently paused?*

#### Description

Is a mutaframe currently paused?

#### Usage

is\_paused(mf)

#### Arguments

mf a mutaframe

<span id="page-6-2"></span>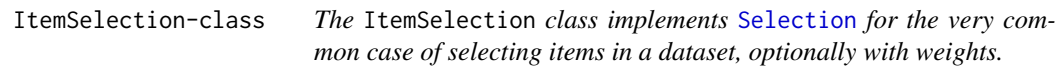

#### <span id="page-6-1"></span>Description

The ItemSelection class implements [Selection](#page-15-1) for the very common case of selecting items in a dataset, optionally with weights.

#### **Constructor**

• ItemSelection(delegate = NULL): Constructs an ItemSelection object with the underlying selection provided by delegate, which may be a function or any other R object. If it is not a function, delegate must support the coercions described in the next section. A good example would be a logical vector. However, delegate is usually a function that is invoked whenever the selection is stored or retrieved. If the function is called with no arguments, it should return the selection. Otherwise, the argument is the new selection status, and the function should store it. This is the same semantic as [active bindings.](#page-0-0) This dynamic functionality allows proxying of other Selection objects or external sources, such as a selection model from a GUI toolkit.

#### <span id="page-7-0"></span>Interpreting the Selection

Any R object can represent the underlying selection, so for simplicity we recommend that the client interpret the selection through coercion. Each of these simply delegate to the underlying selection object, which will need to support all of them for consistency. The following coercions are supported, where x is a ItemSelection instance:

- which(x): integer indices of the selected items.
- as. logical(x): TRUE where selected.
- as.integer(x): usually 0L (unselected) or 1L (selected), but in general it is a weighting of the selection.
- as.numeric $(x)$ : similar to as. integer, except with real values.
- as.factor(x): ordinarily this will have two levels, FALSE and TRUE, although it could have more, which confers support for multinary selections.

#### Supported Selection Calculus

All operations mentioned in [Selection](#page-15-1) are supported: add, subtract, toggle, intersect.

#### Author(s)

Michael Lawrence

#### See Also

[Selection](#page-15-1) for the rest of the details.

#### Examples

```
## Assume we have a dataset:
data(Cars93, package="MASS")
mf <- mutaframe(Cars93)
mf$.color <- "gray"
## First step is to create a base selection
sel <- ItemSelection()
## Now, link that selection to other cases in same dataset by some variable
linked_sel <- sel$link(match_any_linker(Cars93["Manufacturer"]))
## Finally, scale that linked selection to the data
linked_sel$scale(function(x, d) {
  d[as.logical(x), "color"] \leftarrow "red"}, mf)
## To test, select some cases
cases <- rep(FALSE, nrow(mf))
cases[seq(1, 10, 2)] <- TRUE
sel$replace(cases)
```
#### <span id="page-8-2"></span><span id="page-8-0"></span>Description

Linking functions return a logical vector, with the TRUE elements indicating rows in the data that are linked.

#### Usage

match\_any\_linker(from\_data, to\_data = from\_data)

#### Arguments

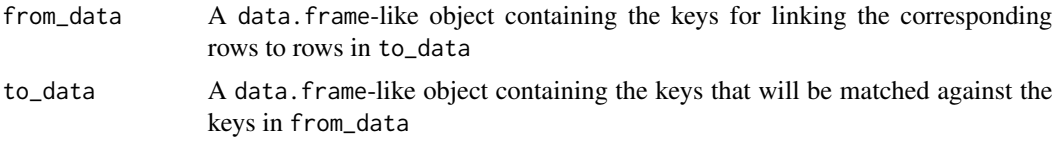

#### Details

The match\_any\_linker function links rows in from\_data to rows in to\_data that share the same key.

By convention, a key is defined as the combination of the values in every column of from\_data and to\_data. Thus, from\_data and to\_data should contain only the columns necessary for key generation. They should not be an entire dataset.

#### Value

a logical vector, indicating which from\_data rows are linked

#### Author(s)

Michael Lawrence

<span id="page-8-1"></span>mutaframe *Create a mutaframe, a mutable data.frame*

#### Description

Create a mutaframe, a mutable data.frame

#### Usage

mutaframe(..., row.names = NULL)

<span id="page-9-0"></span>10 mutalist mutalist mutalist mutalist mutalist mutalist mutalist mutalist mutalist mutalist mutalist mutalist mutalist mutalist mutalist mutalist mutalist mutalist mutalist mutalist mutalist mutalist mutalist mutalist mut

#### Arguments

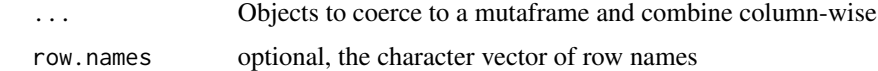

#### Value

a mutaframe

mutalist *mutalist*

#### Description

The mutalist is a mutable list. Modifications to a mutalist occur by a reference semantic. Otherwise, it should act like an ordinary R list and provides a similar API. If anything is found missing, please inform the authors.

#### Usage

```
mutalist(...)
  ## S3 method for class 'mutalist'
length(x)
  ## S3 replacement method for class 'mutalist'
names(x, ...) \leq value## S3 method for class 'mutalist'
 names(x)
  ## S3 method for class 'mutalist'
x[[i, j, ...]]
  ## S3 replacement method for class 'mutalist'
x[[i, j, ...]] <- value
  ## S3 replacement method for class 'mutalist'
x$name <- value
  ## S3 method for class 'mutalist'
x[i, j, ..., drop]
  ## S3 replacement method for class 'mutalist'
x[i, j, ...] <- value
  ## S3 method for class 'mutalist'
```
#### mutalist 11

```
head(x, n = 6L, ...)
## S3 method for class 'mutalist'
tail(x, n = 6L, ...)
## S3 method for class 'mutalist'
c(x, \ldots, recursive = FALSE)
## S3 method for class 'mutalist'
lapply(X, FUN, \ldots)
## S3 method for class 'mutalist'
as.list(x, \ldots)## S3 method for class 'mutalist'
as.data.frame(x, ...)
## S3 method for class 'mutalist'
unlist(x, recursive = TRUE, use.name)= TRUE)
mutalist2env(x, envir = new.env(hash, parent, size),
parent = parent.frame(), hash = FALSE, size = 29L)
## S3 method for class 'mutalist'
rev(x)
 ## S3 method for class 'mutalist'
rep(x, \ldots)## S3 method for class 'mutalist'
print(x, \ldots)
```
#### Arguments

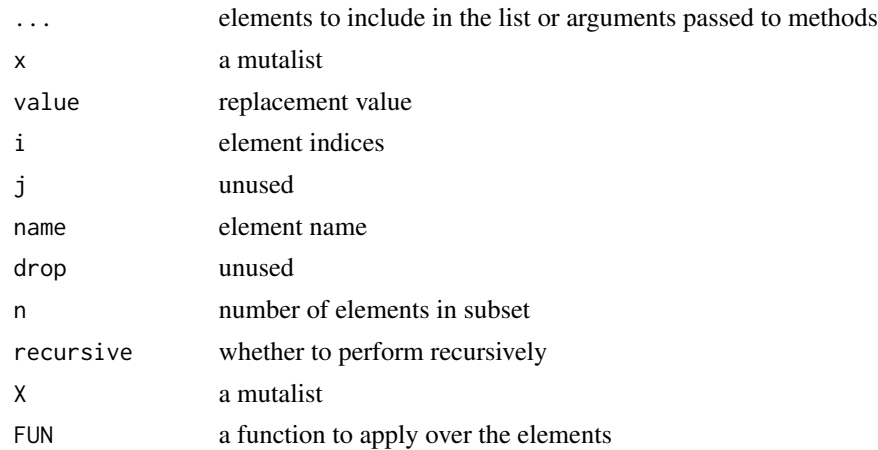

<span id="page-11-0"></span>12 pause et al. 2012 pause et al. 2013 pause et al. 2013 pause et al. 2013 pause et al. 2014 pause et al. 2014

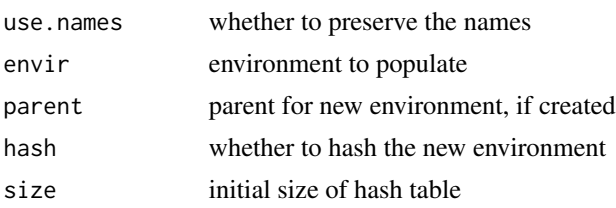

# Value

a new mutalist

#### Author(s)

Michael Lawrence

notify\_listeners *Notify listeners that data has changed.*

#### Description

Notify listeners that data has changed.

#### Usage

```
notify_listeners(mf, i, j)
```
#### Arguments

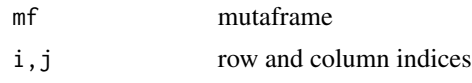

pause *Pause (cache) events.*

# Description

When a mutaframe is paused, it accumulates events without passing them on. When unpaused, it accumulates all events into a single event and passes it on.

#### Usage

pause(mf)

#### Arguments

mf mutaframe

#### <span id="page-12-0"></span>proxy\_bindings 13

# Details

This is a performance optimisation for when you expect many changes: pause the mutaframe, perform all the changes and then unpause.

proxy\_bindings *Generate binding for proxies.*

#### Description

Generate binding for proxies.

# Usage

 $prox\_bindings(mf, j = names(mf))$ 

#### Arguments

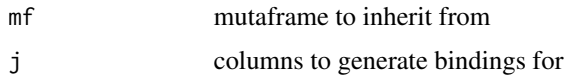

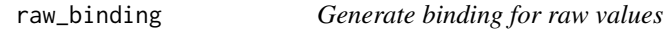

# Description

Generate binding for raw values

# Usage

raw\_binding(mf, name, data)

# Arguments

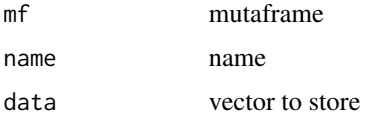

#### Value

named list of binding functions

<span id="page-13-0"></span>

#### Description

Generate binding for raw values

#### Usage

raw\_bindings(mf, data)

#### Arguments

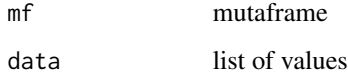

#### Value

named list of binding functions

RegionSelection-class *The* ItemSelection *class implements* [Selection](#page-15-1) *for the selection of 1D and 2D regions in plot/data space.*

#### <span id="page-13-1"></span>Description

The ItemSelection class implements [Selection](#page-15-1) for the selection of 1D and 2D regions in plot/data space.

#### **Constructor**

• RegionSelection(delegate = NULL): Constructs an RegionSelection object with the underlying selection provided by delegate, which may be a function or any other R object. If it is not a function, delegate must support coercion to a matrix as described in the next section. However, delegate is usually a function that is invoked whenever the selection is stored or retrieved. If the function is called with no arguments, it should return the selection. Otherwise, the argument is the new selection status, and the function should store it. This is the same semantic as [active bindings.](#page-0-0) This dynamic functionality allows proxying of other Selection objects or external sources, such as a selection model from a GUI toolkit.

#### <span id="page-14-0"></span>remove\_listener 15

#### Interpreting the Selection

Any R object can represent the underlying selection, so for simplicity we recommend that the client interpret the selection through coercion. Currently, there is only one supported coercion of RegionSelection:

• as.matrix $(x)$ : returns a matrix with a column for each dimension and a row for each point. In the 2D case, the points describe one or more polygons. As with the [polygon](#page-0-0) function, polygons are separated by rows of NA, and the last point is connected with the first. In the 1D case, the single column might encode, for example, selections of factor levels in an area plot.

We will probably need to add more coercions as use cases arise. This is still very preliminary.

#### Supported Selection Calculus

For now, RegionSelection only supports the add operation described in the documentation for [Selection](#page-15-1).

#### Author(s)

Michael Lawrence

#### See Also

[Selection](#page-15-1) for the rest of the details.

#### Examples

## forthcoming

remove\_listener *Remove a listener, identified by the ID returned by* [add\\_listener](#page-1-1)*.*

#### Description

Remove a listener, identified by the ID returned by [add\\_listener](#page-1-1).

#### Usage

remove\_listener(mf, id)

#### Arguments

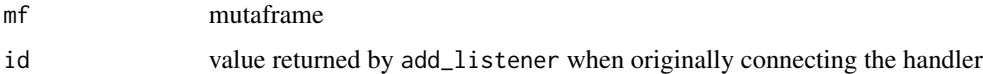

<span id="page-15-1"></span><span id="page-15-0"></span>Selection-class *Selection*

#### **Description**

A virtual base class for data models that store a selection, which might be of items, regions, or whatever. Clients can register handlers for selection changes and can create proxy models to transform selections, link across datasets and map selections to actions on the data.

#### This design is preliminary and subject to change.

#### Interpreting The Selection

Internally, the selection may be stored as any object, including as a function that is invoked whenever the selection is stored or retrieved. The function allows dynamic mapping of selections. Due to this generality, the client should not access the selection directly. Instead, it should explicitly coerce the selection object to an interpretable representation. The set of supported coercions depends on the subclass. For example, [ItemSelection](#page-6-2) has a as.logical method that coerces it to a logical vector, where an element is TRUE if the corresponding element in the dataset is selected.

#### Responding to Selection Changes

Whenever the selection is changed, the changed signal is emitted. The signal has zero arguments. See the objectSignals package for details on using signals.

Eventually, a selection leads to the execution of some action by the application. In interactive graphics, that action usually involves scaling/transforming the selection to a modification on the data. The x\$scale(scaler, data) method tries to facilitate these operaitons. All it does is create a handler for the changed signal on x that passes x and data to the function scaler, which implements the change.

#### The Selection Calculus

Since any type of object can represent a selection, setting the selection has very few constraints. There are several ways to modify the selection. Not all of them will be supported by every subclass. In the code snippets below, x represents a Selection object and selection represents the primary representation of a selection, like a logical vector.

Replacement x\$replace(selection): this is supported by all implementations.

Or/Addition x\$add(selection): the result contains the union of the original selection and selection.

- Setdiff/Subtract x\$subtract(selection): the result contains the original selection except that indicated by selection.
- And/Intersect x\$intersect(selection): the result contains the intersection of the original selection and selection.
- Xor/Toggle x\$toggle(selection): The intersection of the original selection and selection is deselected, that only in selection is selected.

#### <span id="page-16-0"></span>shape\_changed 17

#### Linking Selections

In interactive graphics, it is often necessary to link selections within and across datasets. The x\$link(linker) method creates a new Selection object that proxies x and maps the selection in x through linker. Changes to the selection in x will propagate via linker to changes in the proxy. Analogously, the linker will pass modifications to the proxy down to x.

The linker may be provided as an integer vector, like that returned by [match](#page-0-0), but it is usually a function, as that allows very general linking strategies. As an example, let us consider a simple linker between two datasets based on key matching. We assume that the keys, source\_keys and dest\_keys, are in the enclosure of our linker function.

```
function(source_selection, new_dest_value) {
 if (missing(new_dest_value))
   dest_keys
 else source_keys
}
```
The linker function takes one or two arguments, depending on whether the selection is being retrieved or stored. When the selection is being retrieved, source\_selection is passed as the only argument. The duty of the linker is then to retrieve the underlying selection from source\_selection (through coercion, see above) and figure out which keys in the destination selection match the selected source keys. The new\_dest\_value argument is provided whenever the selection is being stored/set. In that case, the analogous operation is performed, in the opposite direction. The symmetry here is fairly obvious, and [duplex\\_data\\_linker](#page-5-1) is a utility for facilitating the implementation of such two-way linking functions.

#### Author(s)

Michael Lawrence

### See Also

The [ItemSelection](#page-6-1) and [RegionSelection](#page-13-1) subclasses, which have examples.

shape\_changed *Is the event a shape changed event?*

#### Description

Is the event a shape changed event?

#### Usage

shape\_changed(i, j)

# Arguments

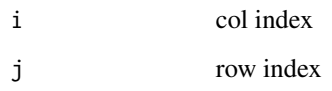

unpause *Unpause (reply) events.*

# Description

Unpause (reply) events.

# Usage

unpause(mf)

# Arguments

mf mutaframe

variable\_names *Make valid variable names*

# Description

Make valid variable names

# Usage

variable\_names(var\_names)

# Arguments

var\_names variable names

<span id="page-17-0"></span>

<span id="page-18-0"></span>

#### Description

These functions extract, subset and replace data in a mutaframe. For the most part, these behave much like those for data.frame.

#### Arguments

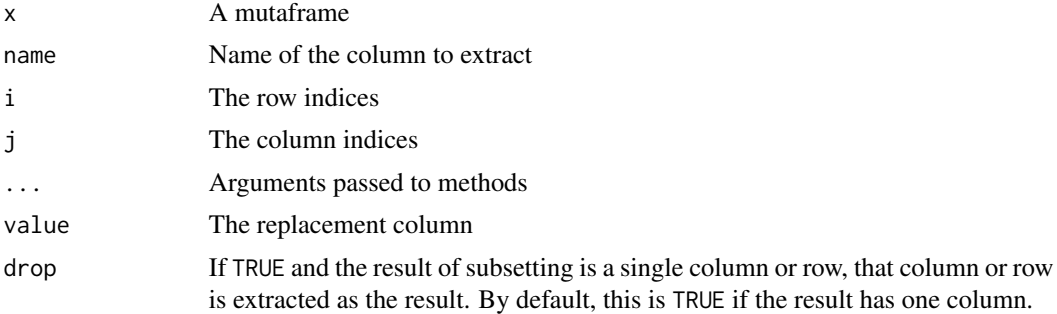

#### Details

The subset function, [, does not copy the data; it establishes a dynamic filter.

Replacing an existing variable will pass the replacement data up the reverse pipeline, towards the root. When defining a new variable, the variable is stored in the current mutaframe; not at the root.

#### Value

The selected column The selected column A dynamic, filtering mutaframe

# <span id="page-19-0"></span>**Index**

[.mutaframe *(*\$.mutaframe*)*, [19](#page-18-0) [.mutalist *(*mutalist*)*, [10](#page-9-0) [<-.mutaframe *(*\$.mutaframe*)*, [19](#page-18-0) [<-.mutalist *(*mutalist*)*, [10](#page-9-0) [[.mutaframe *(*\$.mutaframe*)*, [19](#page-18-0) [[.mutalist *(*mutalist*)*, [10](#page-9-0) [[<-.mutaframe *(*\$.mutaframe*)*, [19](#page-18-0) [[<-.mutalist *(*mutalist*)*, [10](#page-9-0) \$.mutaframe, [19](#page-18-0) \$.mutalist *(*mutalist*)*, [10](#page-9-0) \$<-.mutaframe *(*\$.mutaframe*)*, [19](#page-18-0) \$<-.mutalist *(*mutalist*)*, [10](#page-9-0)

```
active bindings, 7, 14
add_listener, 2, 15
as.data.frame, 3
as.data.frame.mutaframe, 3
as.data.frame.mutalist (mutalist), 10
as.factor,ItemSelection-method
        (ItemSelection-class), 7
as.integer,ItemSelection-method
        (ItemSelection-class), 7
as.list.mutaframe, 3
as.list.mutalist (mutalist), 10
as.logical,ItemSelection-method
        (ItemSelection-class), 7
as.matrix,RegionSelection-method
        (RegionSelection-class), 14
as.mutaframe, 4
as.numeric,ItemSelection-method
        (ItemSelection-class), 7
as.vector,ItemSelection-method
        (ItemSelection-class), 7
c.mutalist (mutalist), 10
```
changed, [4](#page-3-0) class:ItemSelection *(*ItemSelection-class*)*, [7](#page-6-0) class:RegionSelection *(*RegionSelection-class*)*, [14](#page-13-0) class:Selection *(*Selection-class*)*, [16](#page-15-0) coerce,ItemSelection,factor-method *(*ItemSelection-class*)*, [7](#page-6-0) coerce,ItemSelection,integer-method *(*ItemSelection-class*)*, [7](#page-6-0) coerce,ItemSelection,logical-method *(*ItemSelection-class*)*, [7](#page-6-0) coerce,ItemSelection,numeric-method *(*ItemSelection-class*)*, [7](#page-6-0) coerce,ItemSelection,vector-method *(*ItemSelection-class*)*, [7](#page-6-0) coerce,RegionSelection,matrix-method *(*RegionSelection-class*)*, [14](#page-13-0) combine\_data\_events, [5](#page-4-0)

DataSelection, [5](#page-4-0) duplex\_data\_linker, [6,](#page-5-0) *[17](#page-16-0)*

head.mutalist *(*mutalist*)*, [10](#page-9-0)

is.mutaframe, [6](#page-5-0) is\_paused, [7](#page-6-0) ItemSelection, *[5](#page-4-0)*, *[16,](#page-15-0) [17](#page-16-0)* ItemSelection *(*ItemSelection-class*)*, [7](#page-6-0) ItemSelection-class, [7](#page-6-0)

lapply.mutalist *(*mutalist*)*, [10](#page-9-0) length.mutalist *(*mutalist*)*, [10](#page-9-0)

match, *[17](#page-16-0)* match\_any\_linker, *[6](#page-5-0)*, [9](#page-8-0) mutaframe, *[5](#page-4-0)*, [9](#page-8-0) mutaframe-class *(*mutaframe*)*, [9](#page-8-0) mutalist, [10](#page-9-0) mutalist-class *(*mutalist*)*, [10](#page-9-0) mutalist2env *(*mutalist*)*, [10](#page-9-0)

```
names.mutalist (mutalist), 10
names<-.mutalist (mutalist), 10
notify_listeners, 12
```
#### INDEX  $21$

pause , [12](#page-11-0) polygon , *[15](#page-14-0)* print.mutalist *(*mutalist *)* , [10](#page-9-0) proxy\_bindings , [13](#page-12-0)

raw\_binding , [13](#page-12-0) raw\_bindings , [14](#page-13-0) RegionSelection , *[17](#page-16-0)* RegionSelection *(*RegionSelection-class *)* , [14](#page-13-0) RegionSelection-class , [14](#page-13-0) remove\_listener , [15](#page-14-0) rep.mutalist *(*mutalist *)* , [10](#page-9-0) rev.mutalist *(*mutalist *)* , [10](#page-9-0)

Selection , *[7,](#page-6-0) [8](#page-7-0)* , *[14](#page-13-0) , [15](#page-14-0)* Selection-class , [16](#page-15-0) shape\_changed , [17](#page-16-0)

tail.mutalist *(*mutalist *)* , [10](#page-9-0)

unlist.mutalist *(*mutalist *)* , [10](#page-9-0) unpause , [18](#page-17-0)

variable\_names , [18](#page-17-0)

which,ItemSelection-method *(*ItemSelection-class *)* , [7](#page-6-0)